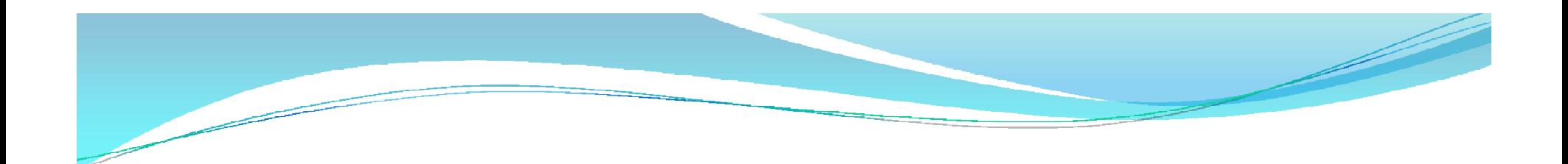

# Section 4:Lecture 11

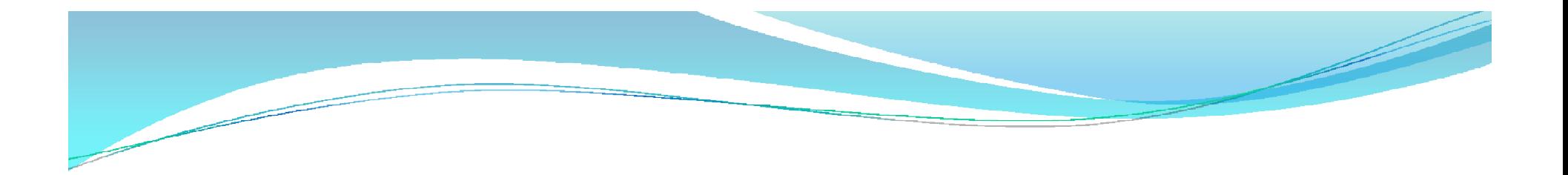

# Introduction

**TempFunction Templates, Overloading Template Functions, Class Template, Class Templates and** Non-Type Parameters, Templates and Inheritance, **Templates and Friends, Templates and Static Members, late Parameter Defaults Template Class Method Definition** 

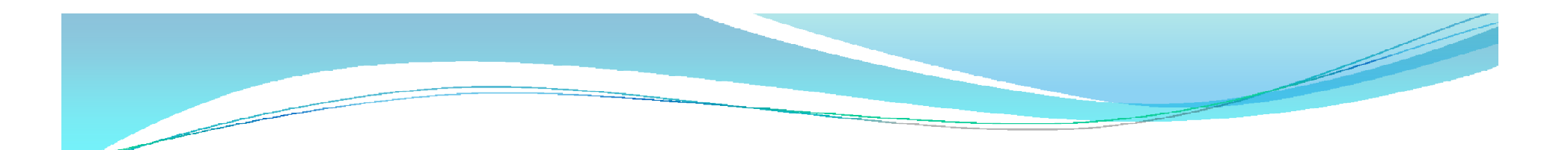

# Template class

```
Classes (and structs) can be templated:
template <class T>
class Array
{
public:
...
protected:
T mArray[MAX_SIZE];
};
Array myArray; // Compiler ERROR
Array<int> myIntArray; // array of int'
s
Array<void *> myPtrArray; // array of ptr
'
s
```
# Class templates with multiple

#### parameter

#### **Template <class T1 ,class T2>**

Class test {  $T_1 a;$  $T_2 b;$ Public: Test(TI x, T2  $y$ ) {  $a = x$ ;  $b=y;$ }

Void show(){  $counts < a$ ;} };

Void main()

{ Test<float,int>test1(100, ' w '); Test<float,int>test2( $1.23,123$ );

test1.show(); Test2.show(); }

#### Template Parameter

```
Template parameters can be non-types:
template <class T, int maxSize>
class Array
{
public:
...
protected:
T mArray[maxSize];
};
Array<int, 1024> myIntArray; // 1024 int'
s
Array<long, 1024> myLongArray1; // 1024 long
'
s
Array<long, 256> myLongArray2; // 256 long
'
s
```
#### Template Parameter Defaults

```
Template parameters can have defaults:
template < class T = int, int maxSize = 1024class Array
{
public:
...
protected:
T mArray[maxSize];
};
Array<> myIntArray; // 1024 int'
s
Array<long> myLongArray1; // 1024 long
'
s
Array<long, 256> myLongArray2; // 256 long
'
s
```
### Template Class Method Definition

```
// Templated Foo< > declaration
template <class T>
class Foo
{
public:
...
T bar();
};
// Definition of bar() method in Foo<>
template <class T>
T Foo<T>::bar()
{ … }
```
# Templated Methods

```
Classes can have templated methods:
class DebugDialog
{
public:
...
```

```
template <class T>
void displayToUser(T input)
\{ cout << input << endl; \}};
dd.displayToUser("Hello, World!");
dd.displayToUser(theErrorNum);
dd.displayToUser(myInvalidPtr);
```
# functionTemplate

• Template class <T>

```
\bullet void swap(T &x, T &y)
  {
  T temp= x;
  X=y;Y=temp;
  }
 Void main()
 {
 Swap(10 20);
 }
```